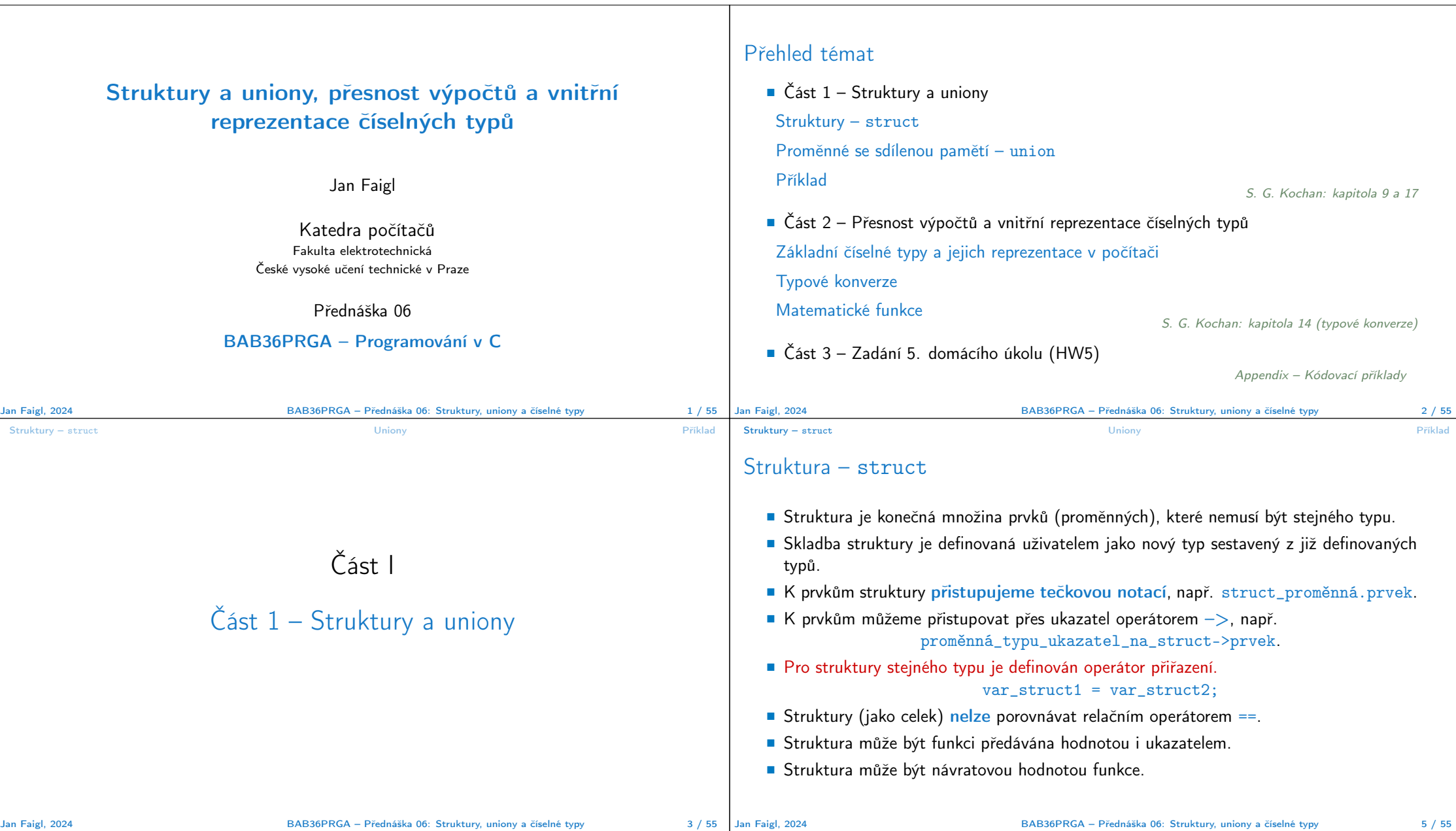

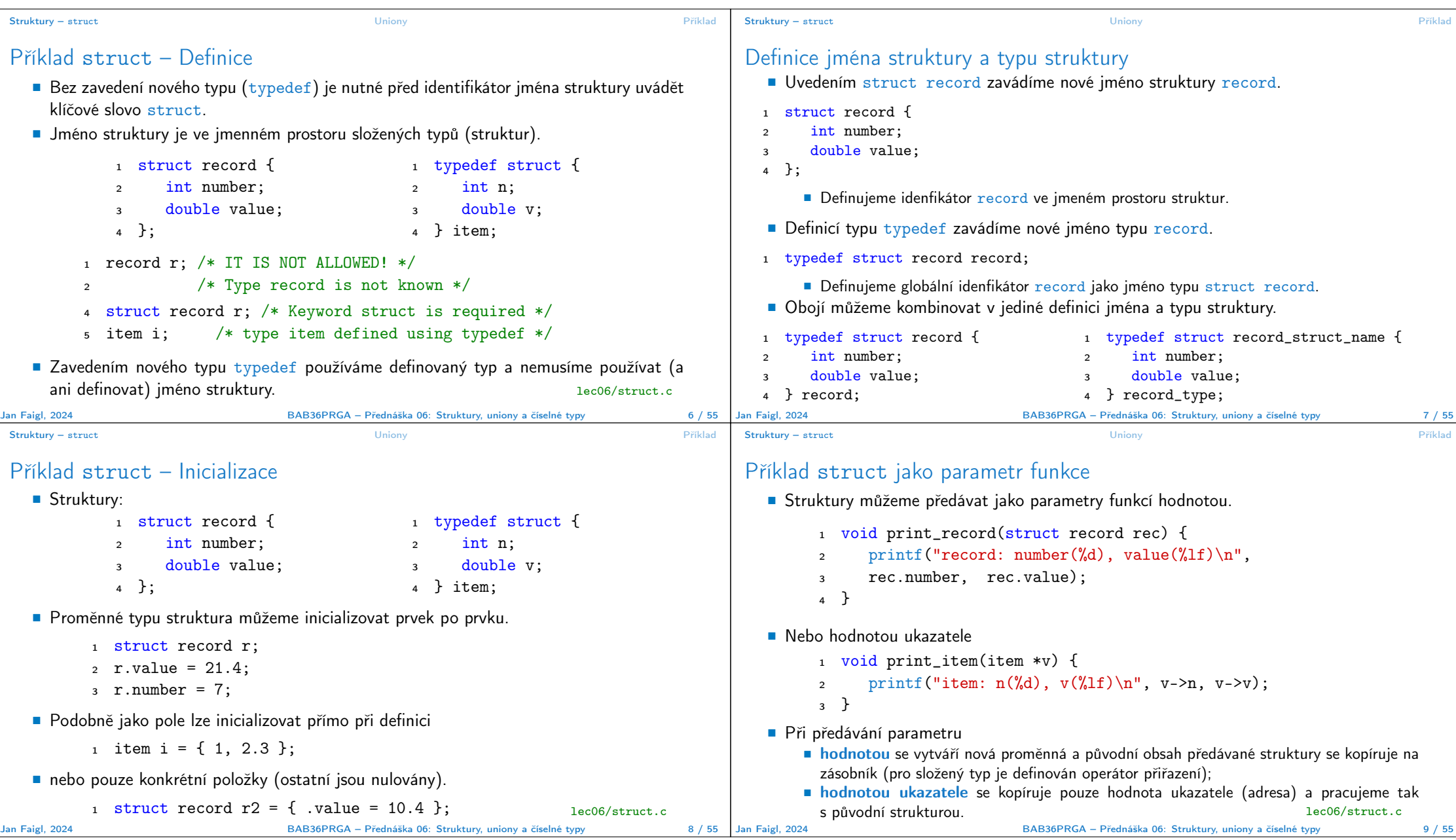

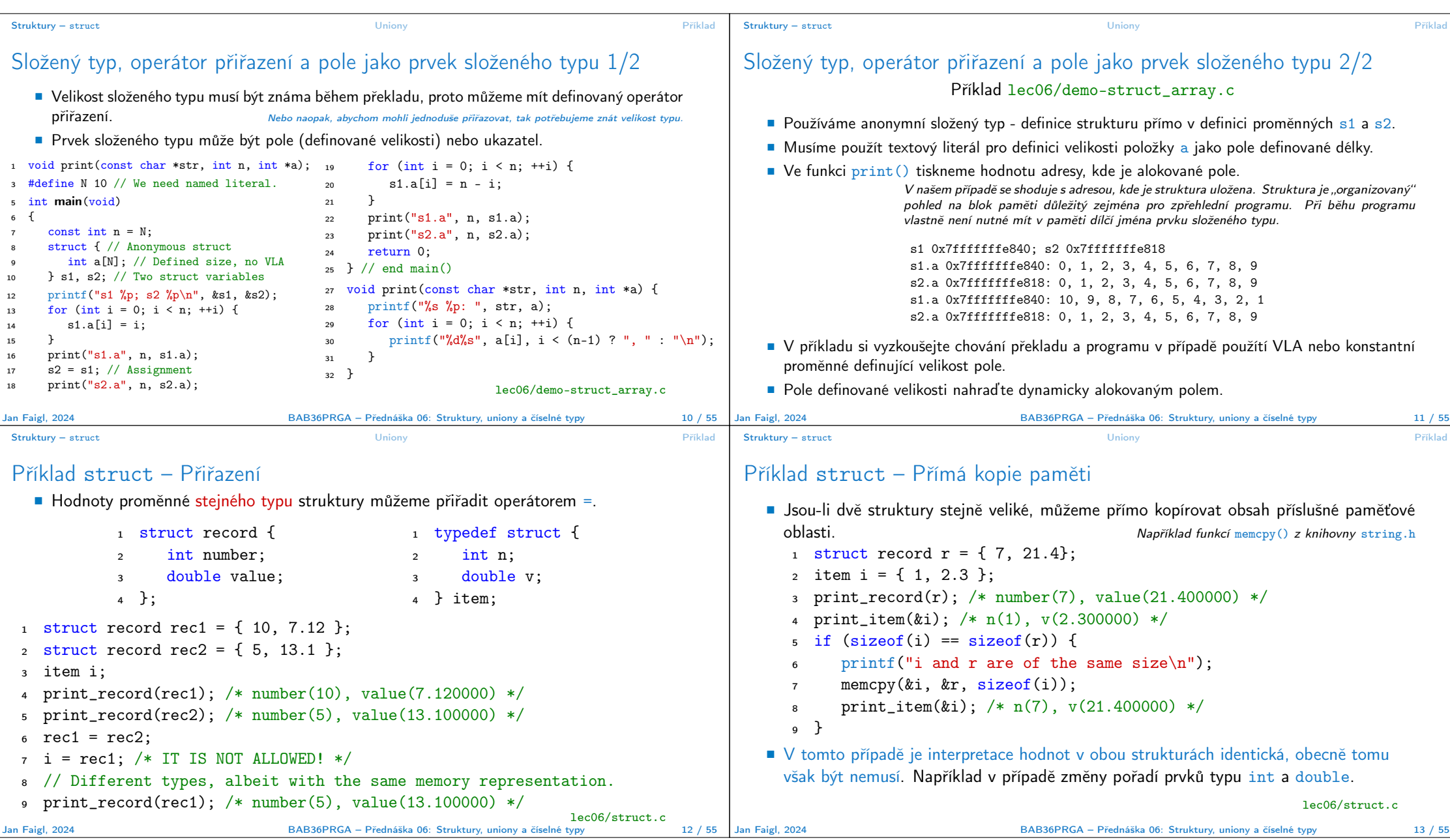

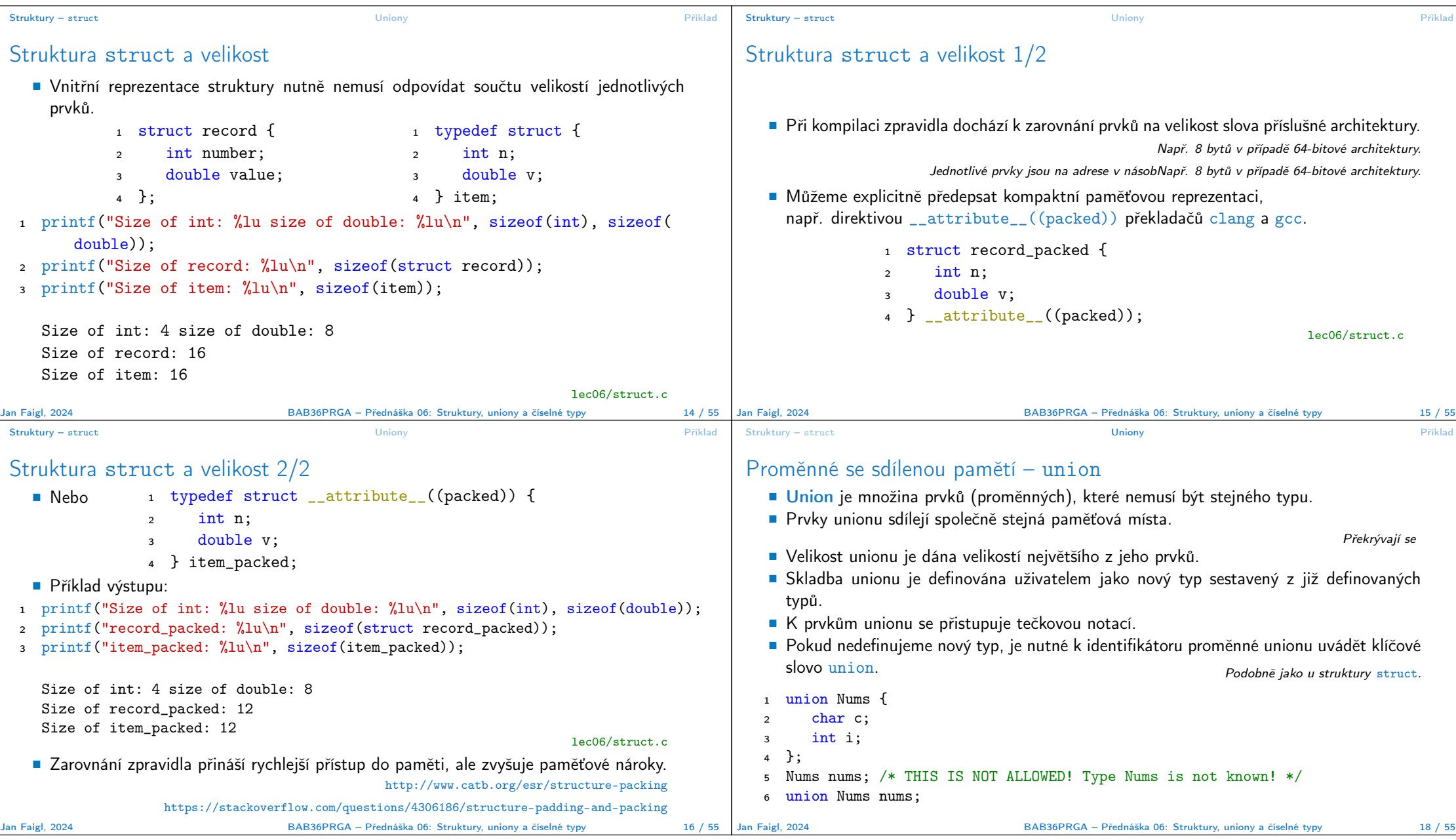

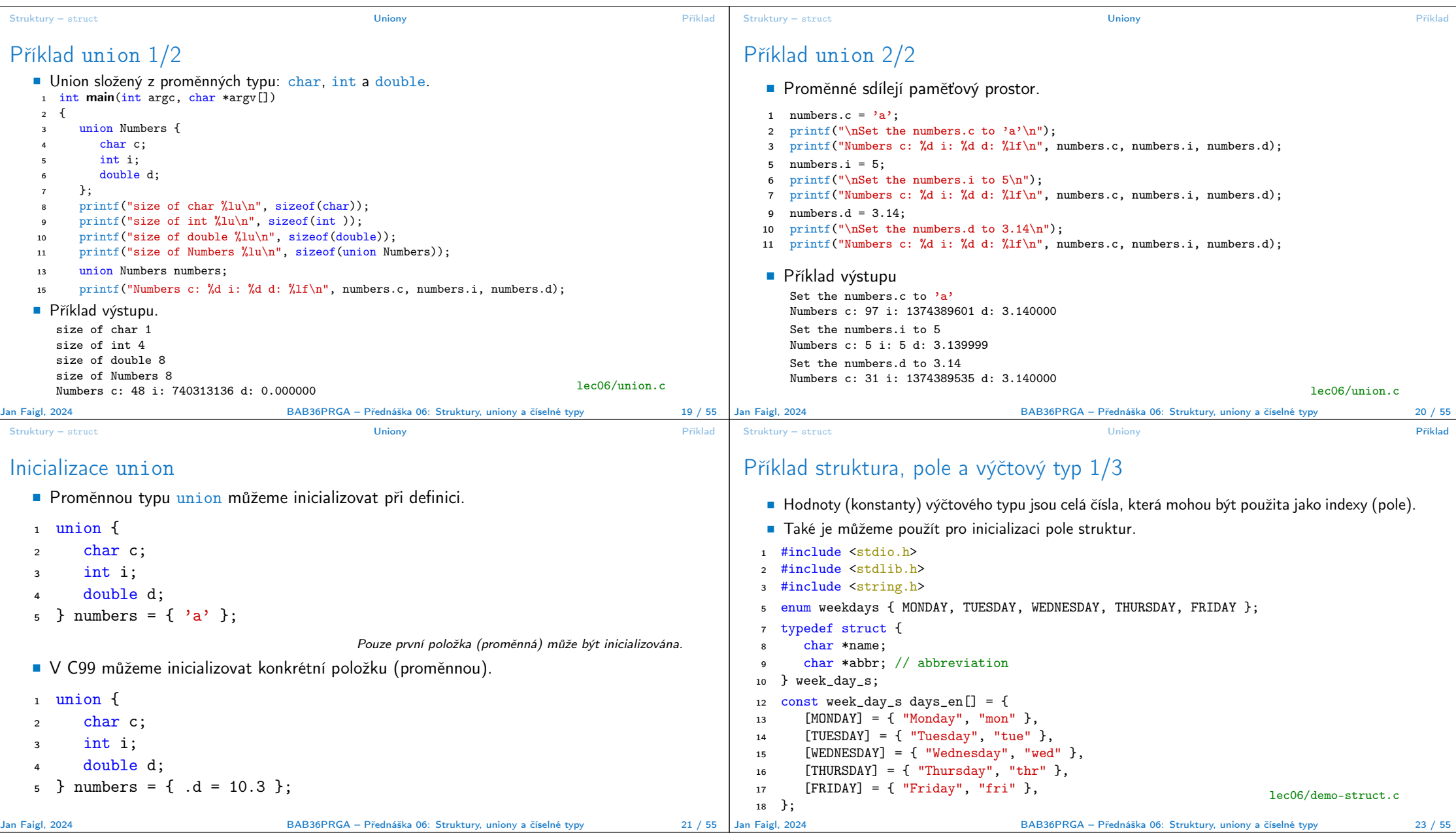

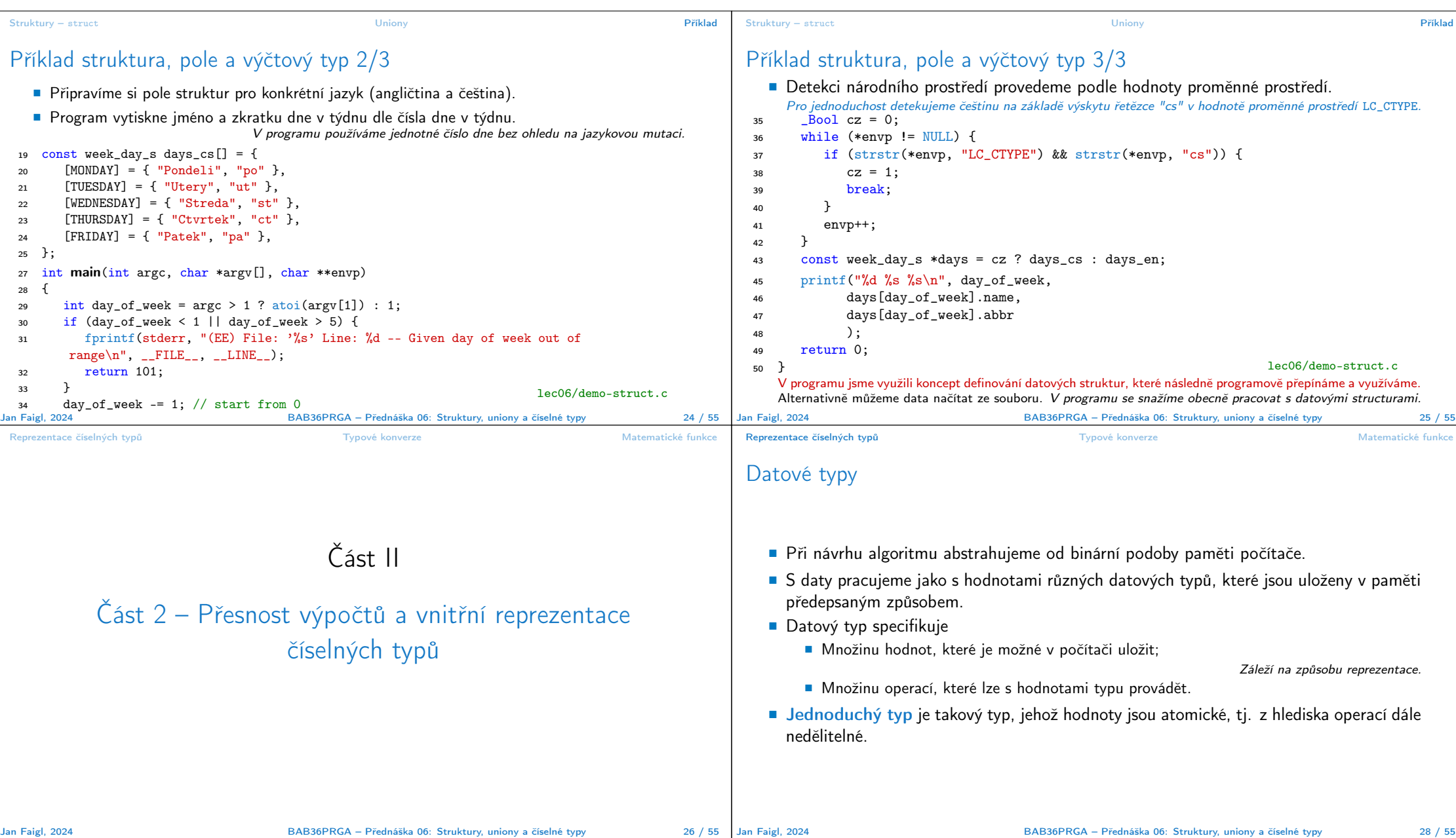

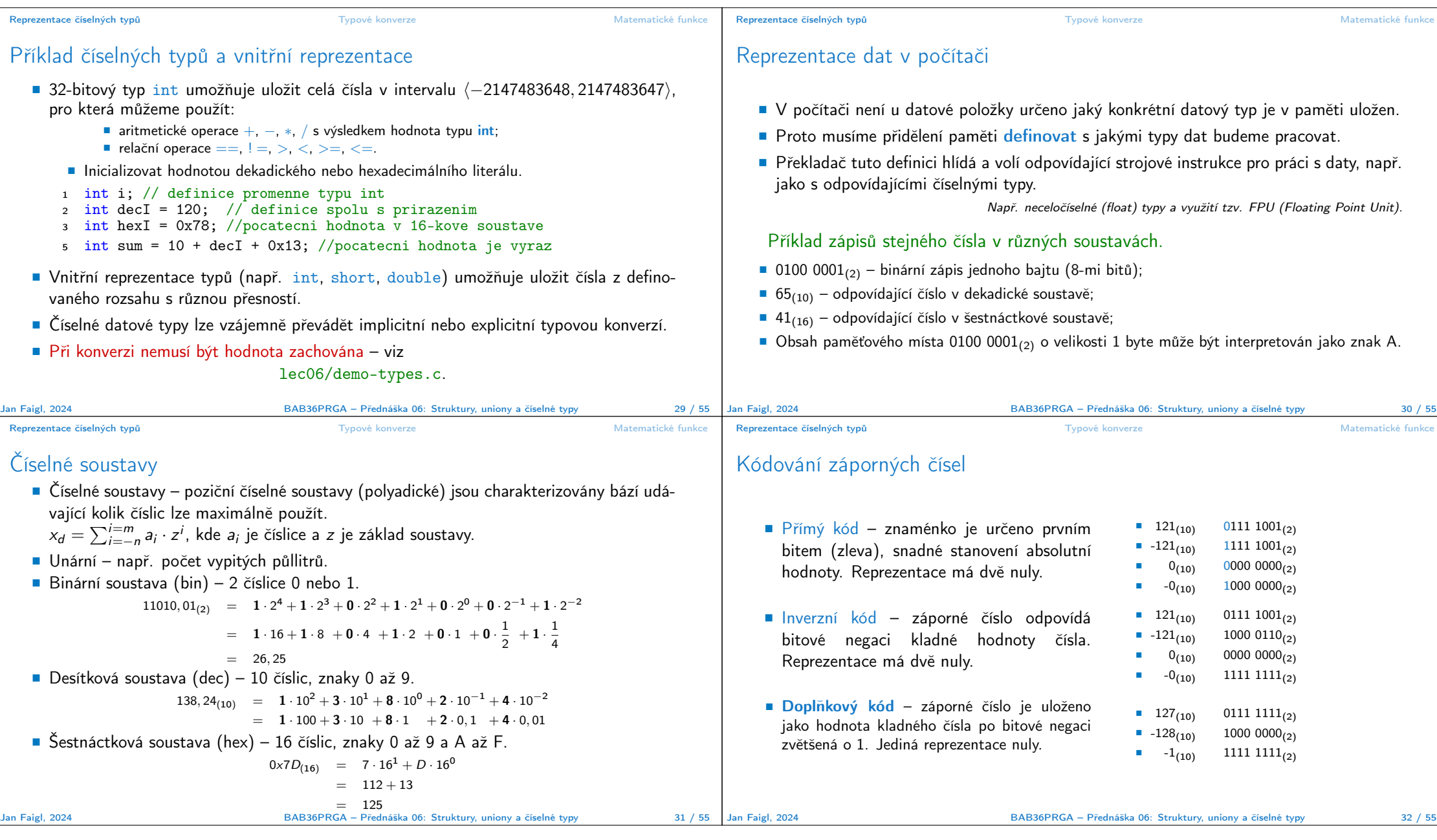

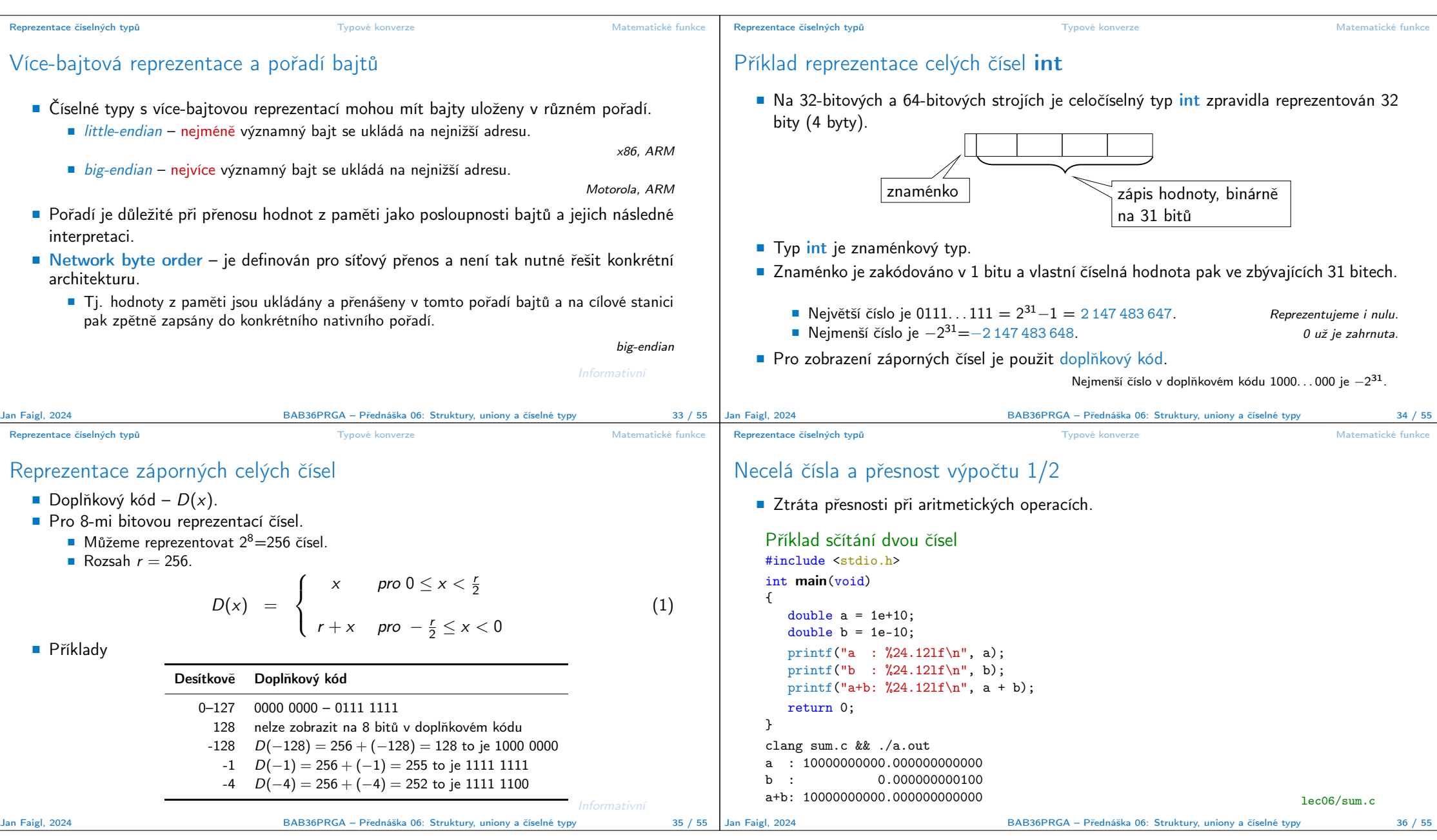

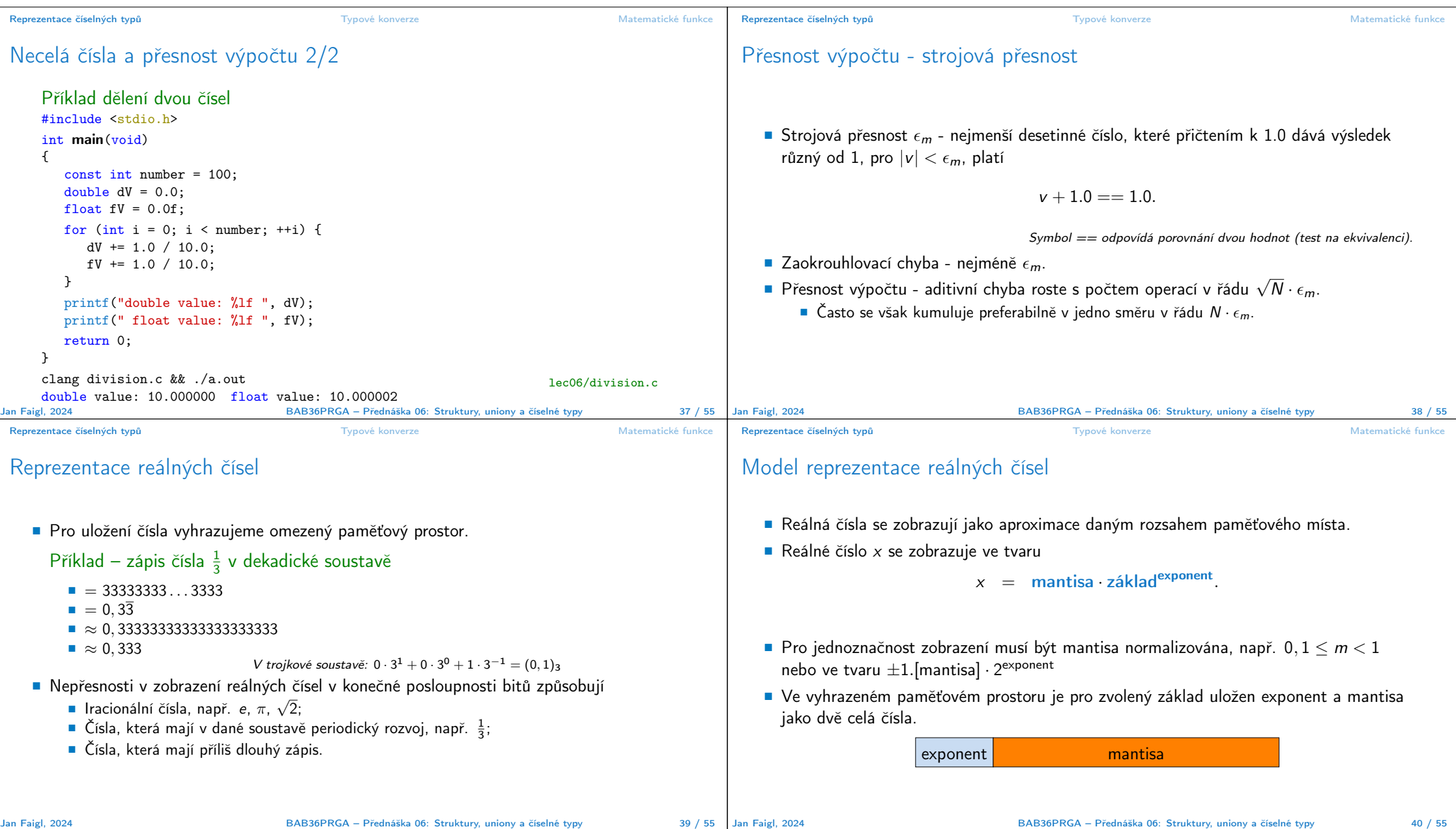

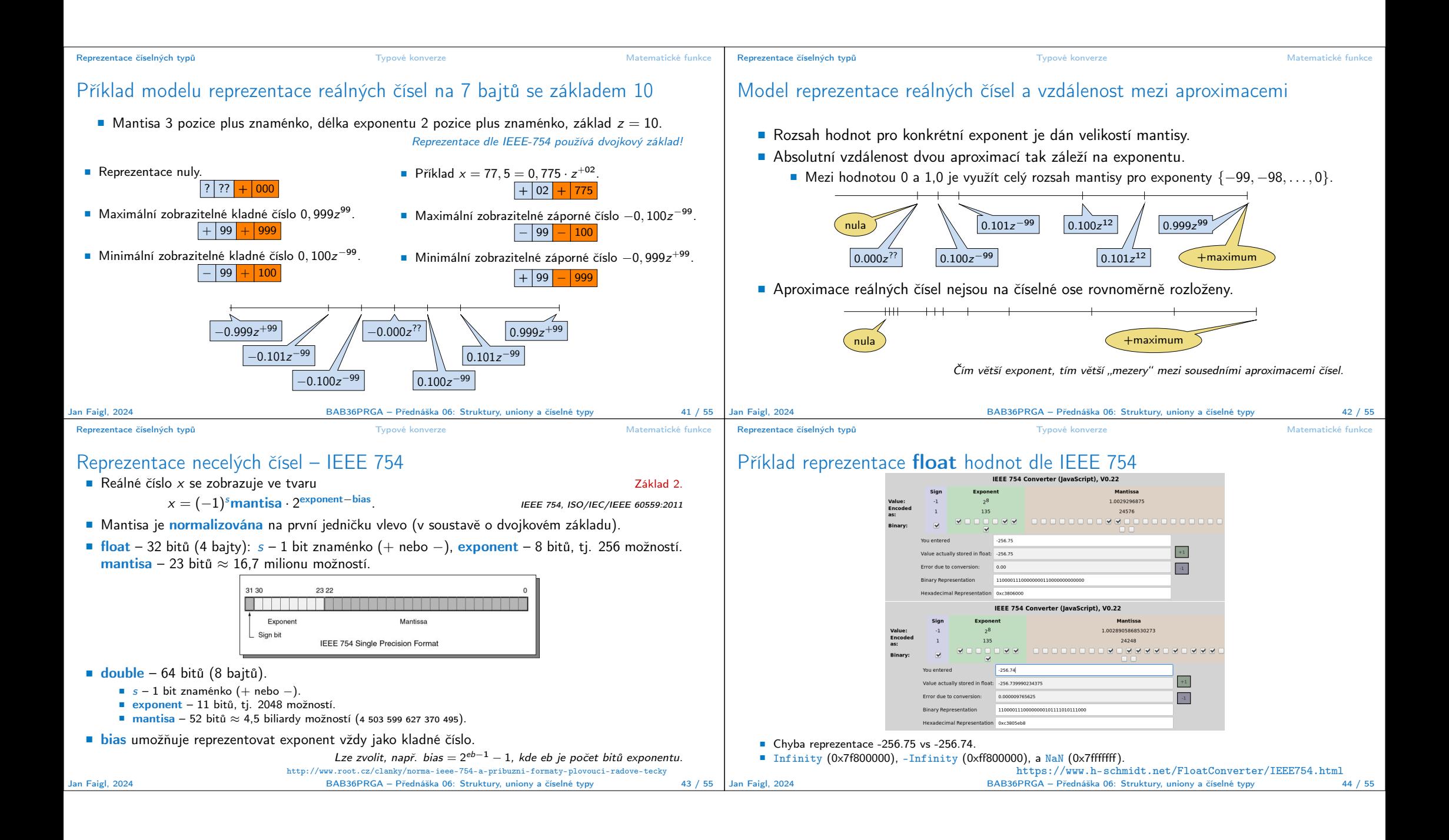

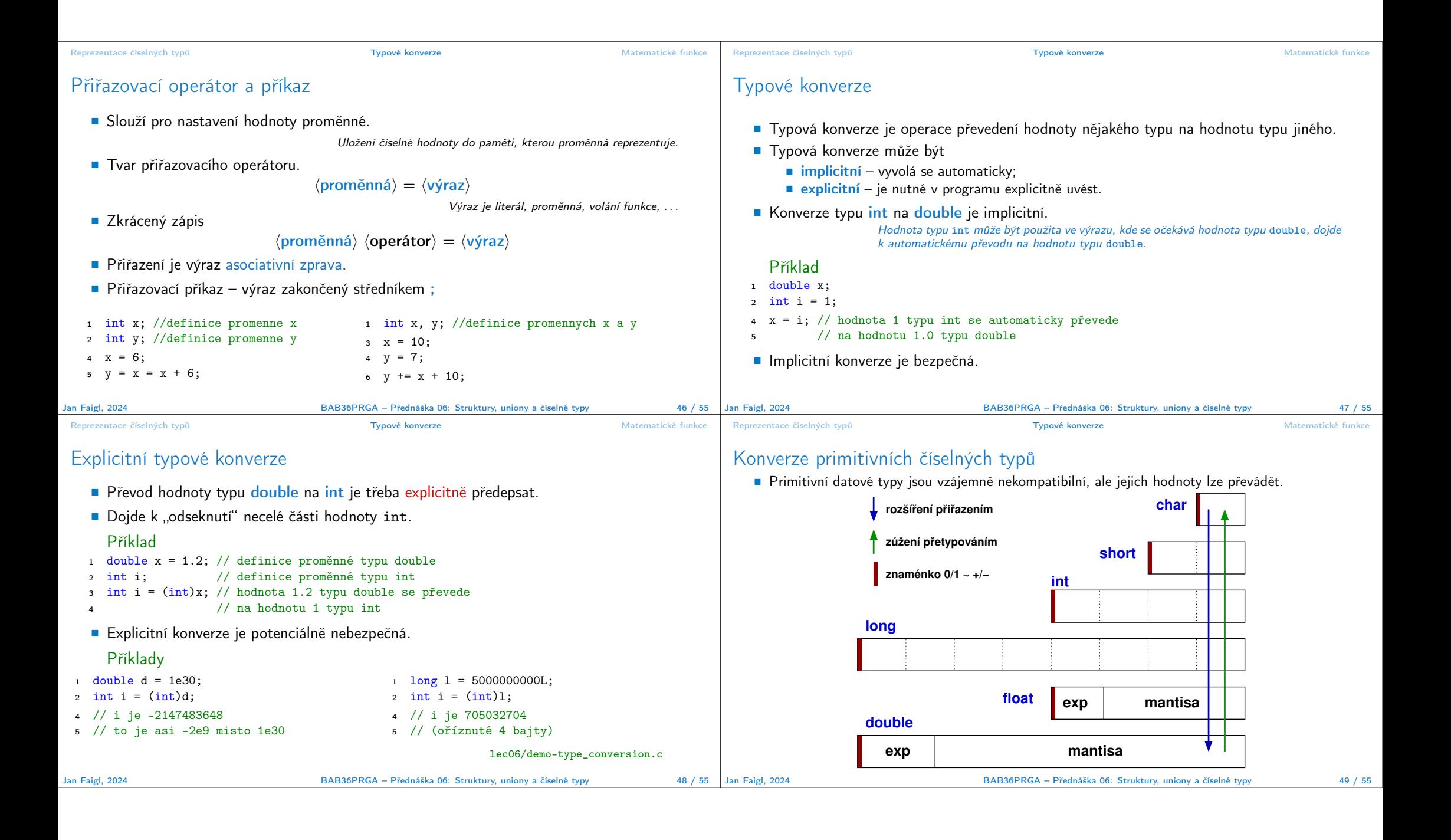

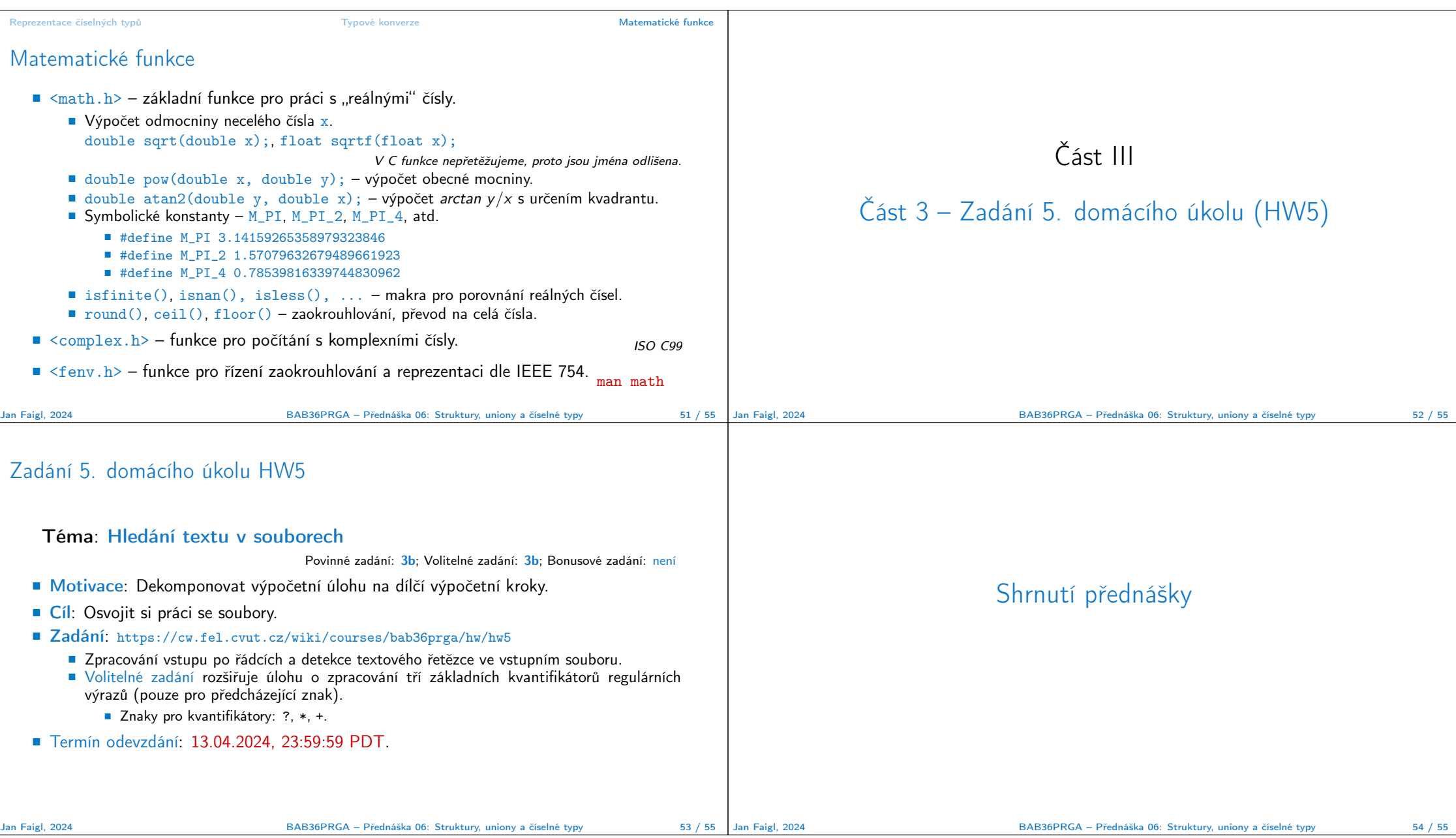

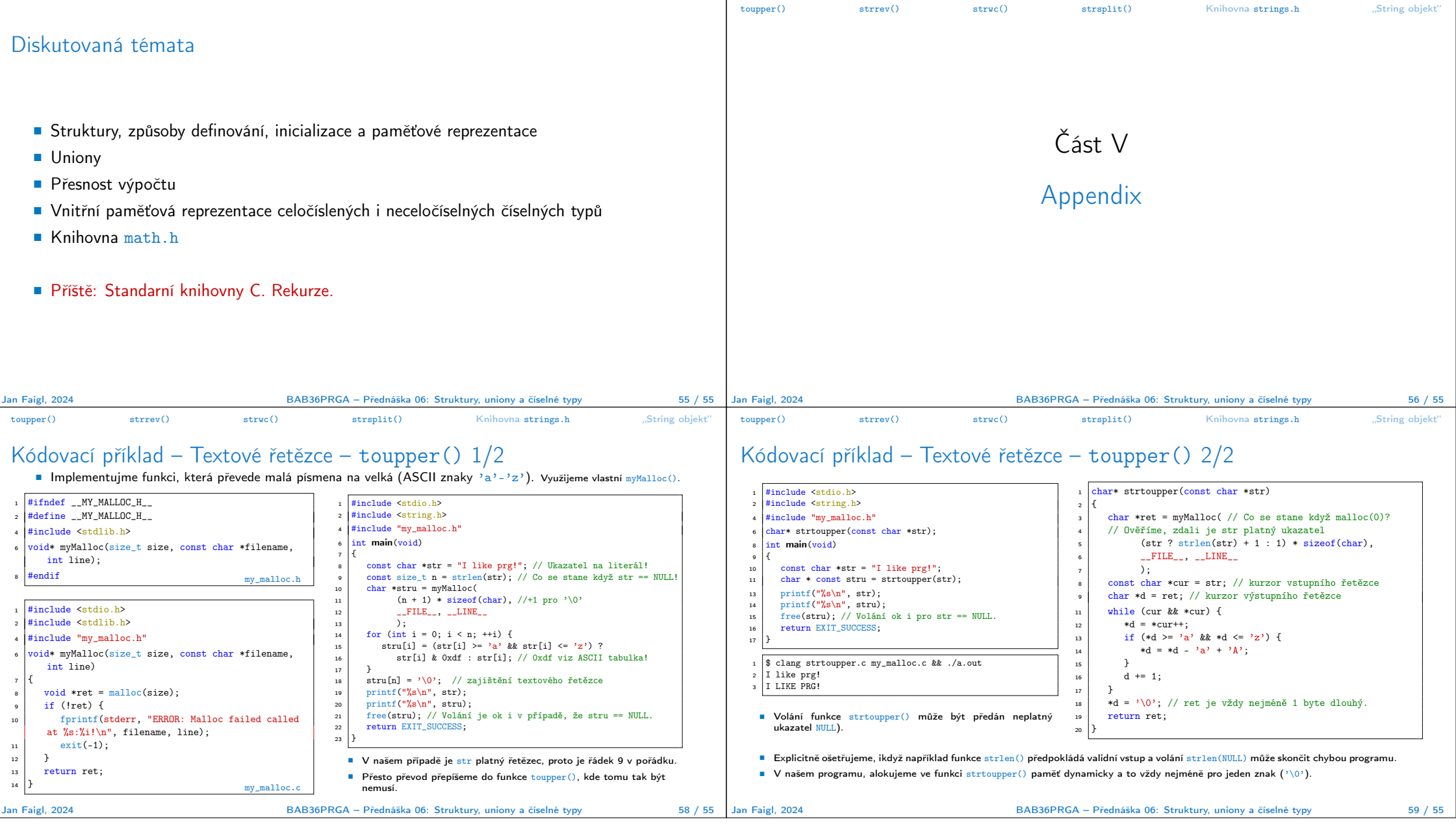

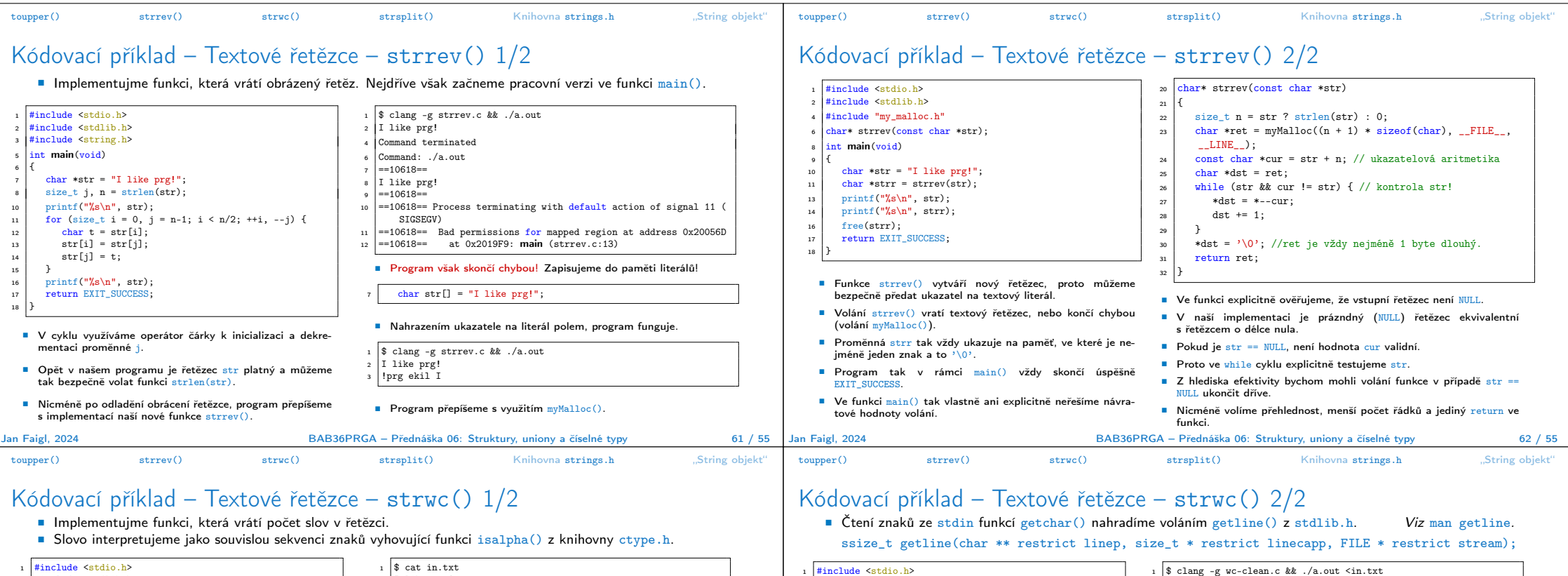

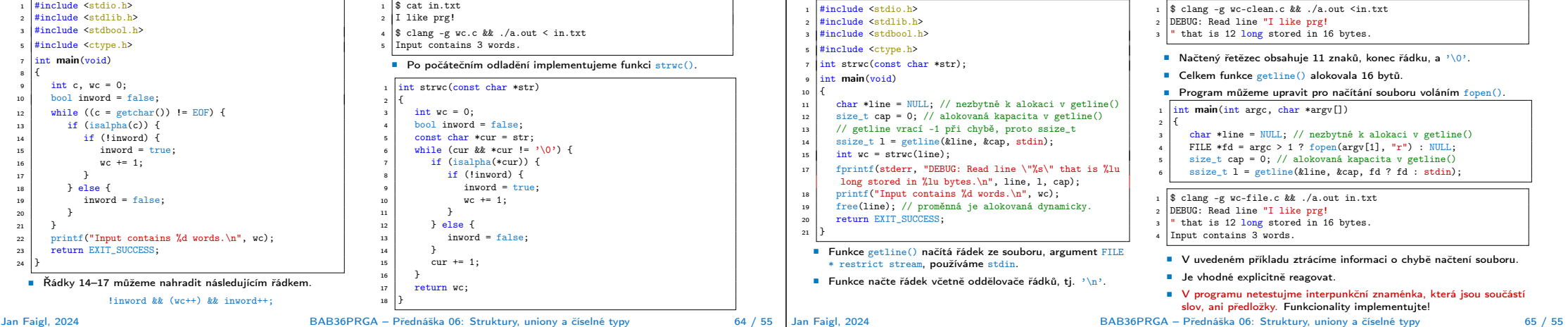

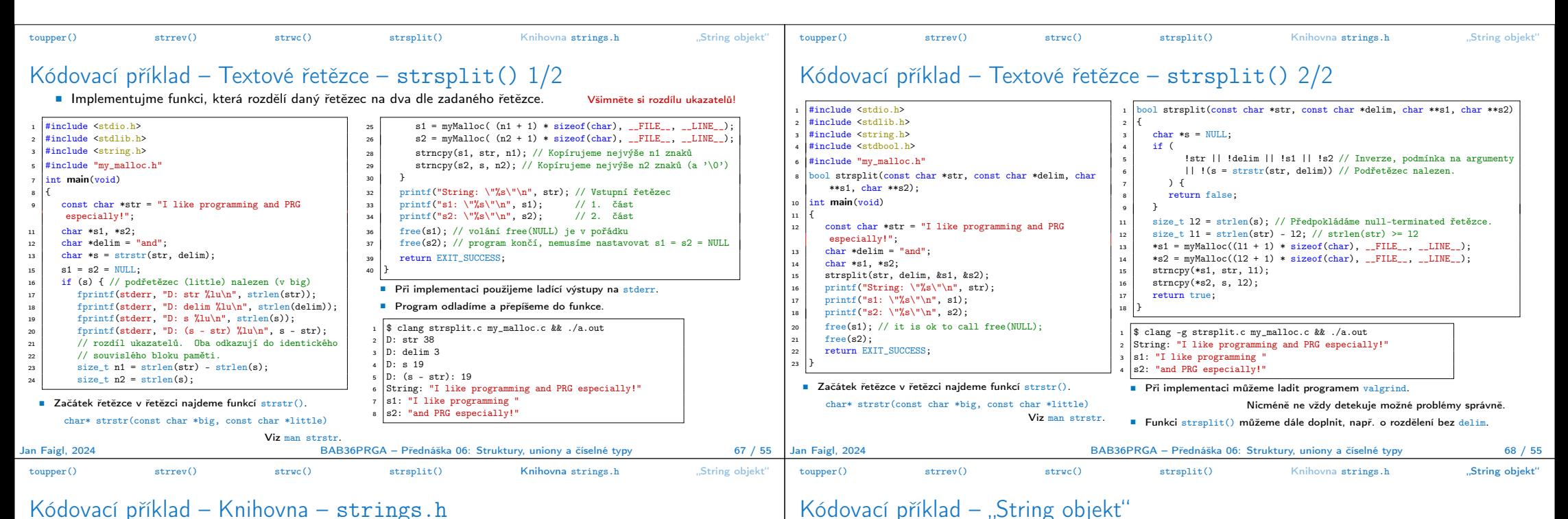

## Kódovací příklad – Knihovna – strings.h

■ Implementované funkce toupper(), strrev(), strwc(), strsplit() vložíme do knihovny strings.h a strings.c. ■ Do knihovny vložíme lokální verzi funkce myMalloc(), kterou definujeme jako static v souboru strings.c.

## <sup>1</sup> #ifndef \_\_STRINGS\_H\_\_ <sup>2</sup> #define \_\_STRINGS\_H\_\_ <sup>4</sup> #include <stdbool.h> // Protože bool v strsplit() char\* strtoupper(const char \*str); char\* strrev(const char \*str);  $int$  strwc(const char \*str); 001 strsplit(const char \*str, const char \*delim, char \*\*s1,  $char$  \*\*s2); and the strings heading the strings heading strings heading the strings of  $\mathbf{s}$ . <sup>1</sup> #include <stdio.h> <sup>2</sup> #include <stdlib.h> #include <string.h> #include <ctype.h> <sup>5</sup> #include <stdbool.h> #include "strings.h" static void\* myMalloc(size t size, const char \*filename, int line) { ... } // folded  $char*$  strtoupper(const char \*str)  $\{ \ldots \}$  // folded  $char*$  strrev(const char \*str) { ... } // folded int strwc(const char \*str) { ... } // folded strings.  $\frac{1}{2}$  #include  $\leq$ stdio.h> <sup>2</sup> #include <stdlib.h> <sup>4</sup> #include "strings.h"  $int$  main $(void)$ <sup>7</sup> {  $char *line = NUL$ ;  $size_t cap = 0;$ ssize t l = getline(&line, &cap, stdin); //see getline  $int \space wc = strwc(1)$ <sup>12</sup> fprintf(stderr, "DEBUG: Read line \"%s\" that is %lu long stored in %lu bytes.\n", line, l, cap); printf("Input contains %d words.\n", wc);  $free(line);$ 15 return EXIT SUCCESS; <sup>16</sup> } demo-wc <sup>1</sup> \$ clang -Wall -c strings.c -o strings.o  $2$  \$ ar -rcs libstrings.a strings.o <sup>3</sup> \$ clang demo-wc.c -lstrings -L. -o demo-wc  $\frac{1}{4}$   $\frac{1}{4}$  DEBUG: Read line "I like prg that is 12 long stored in 16 bytes. Input contains 3 words. Jan Faigl, 2024 BAB36PRGA – Přednáška 06: Struktury, uniony a číselné typy 70 / 55 #include <stdio.h> <sup>2</sup> #include <stdlib.h> <sup>3</sup> #include <string.h> <sup>4</sup> #include <stdbool.h> #include "my\_malloc.h" typedef struct string { <sup>9</sup> char \*str; 10 ssize\_t len;  $\begin{array}{c|c}\n 11 & \text{size}_t (\text{*getLength})(\text{const char} *);\n 12 & \text{string}:\n\end{array}$ string; 14 bool string\_create(struct string \*s, const char \*v);<br>void string destrov(struct string \*s): 15 void string\_destroy(struct string \*s);<br>17 int main(void)  $int$  main $(void)$ <sup>18</sup> { 19 string string = { .str = NULL, .len = 0, .getLength =  $k$ strlen };<br>string create( $k$ string "I like PRG!"). string\_create(&string, "I like PRG!"); 23 printf("String str:  $\sqrt{\%}\$ "\n", string.str);<br>24 printf("String length is  $\gamma$ 1u\n" string get 24 printf("String length is %lu\n", string.getLength(string.str));<br>25 printf("strlen length is %lu\n", strlen(string.str)); printf("strlen length is "\lu\n", strlen(string.str));  $27$  string destroy(&string); <sup>29</sup> return EXIT\_SUCCESS; <sup>30</sup> } 30 bool string create(struct string \*s, const char \*v)  $34$ <br> $35$  $\begin{array}{c|c} 35 \\ 36 \end{array}$  if (!s) { <sup>36</sup> return false; <sup>37</sup> }  $\begin{array}{c|c}\ns & s-\lambda len = strlen(v);\n\end{array}$ <br>39  $s-\lambda str = mvMalloc((s, s))$  $s$ ->str = myMalloc((s->len + 1) \* sizeof(char),  $\_$  FILE\_,  $\_$  LINE\_); 40 strncpy(s->str, v, s->len);<br> $r_{\text{return true}}$ : return true;  $42$ <sup>44</sup> void string\_destroy(struct string \*s)  $\frac{45}{46}$  $if (s)$  {  $free(s\rightarrow str);$  $s - \lambda en = 0$ ; <sup>49</sup> } <sup>50</sup> } \$ clang strobj.c my\_malloc.c && ./a.out String str: "I like PRG!" String length is 11 strlen length is 11 Jan Faigl, 2024 BAB36PRGA – Přednáška 06: Struktury, uniony a číselné typy 72 / 55

■ S využitím složeného typu a ukazatele na funkci implementujeme variantu objektu textového řetězce.